Content visualization of scientific corpora using an extensible relational database implementation

#### Eleftherios Stamatogiannakis, Ioannis Foufoulas, Theodoros Giannakopoulos, Harry Dimitropoulos, Natalia Manola and Yannis Ioannidis

National and Kapodistrian University of Athens

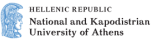

Management of Data, Information, and Knowledge Group

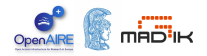

#### Introduction

- Goal: content-based visualization of scientific documents
- Scientific documents: rich and diverse
- Applied on three datasets
- Application on publications that share a common funding scheme (e.g. EU FP7-ICT): funding mining submodule
- Implemented in madIS: data analysis via extended relational db
- OpenAIRE+ EU project
	- "2nd-Generation Open Access Infrastructure for Research in Europe" - 283595
	- infrastructure of publication data repositories
	- implements EC's open access policies
	- connects publications to research data and funding
	- automatic content clustering and classification

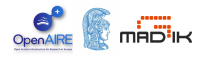

## Content-based classification (1)

- **•** Document *d* representation:
	- **1** tokenization

- **<sup>2</sup>**. stop word removal
- **<sup>3</sup>**. stemming
- **4**. term frequency *dfd*(*t*) calculation
- repeat for each class *c*
- $\bullet$  estimate  $P(t)$  and  $P(t|c)$
- build for each class *c*:
	- a dictionary *D<sup>c</sup>*
	- an array of respective weights *W<sup>c</sup>*

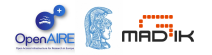

- add term *t* if  $\frac{P(t|c)}{P(t)} > T$
- $W_c(t) = \frac{P(t|c)}{P(t)}$

- **·** classification based on sum of logs
- **•** actually equivalent to the Naive Bayes classifier

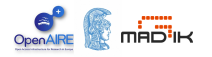

- **Goal: class representation in 2D space**
- Classes of similar content are close
- A dimensionality reduction task (classes instead of samples)
- **•** Previous step: class represented by a set of terms and weights
- Compute similarity matrix:

$$
S(c_1, c_2) = \frac{\sum_{i=1}^{N_1} W_{c_2}(k : D_{c_1}(i) = D_{c_2}(k))}{\sum_{i=1}^{N_2} W_{c_2}(i)} + \frac{\sum_{i=1}^{N_2} W_{c_1}(k : D_{c_2}(i) = D_{c_1}(k))}{\sum_{i=1}^{N_1} W_{c_1}(i)}
$$
(1)

classes  $c_1$  and  $c_2$ , dictionaries  $D_{c_1}$  and  $D_{c_2}$ , weights  $W_{c_1}$  and  $W_{c_2}$ , number of terms per dictionary  $N_1$  and  $N_2$ 

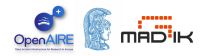

- *S*: class distributions in the R *<sup>M</sup>* space (*M*: #classes)
- $\bullet$  Reduce dimension to 2 using discretized class representations
- Step 1: reduce the feature space via clustering (*k* clusters):
	- use rows of *S* as samples
	- compute distance between rows *i* of *S* and clusters *j*:  $d(i, j)$
	- each class now represented by its distances from clusters
	- *k* feature space
- Step 2: use SOM to map *k*-dimensional space to 2D
- avoid numerical computational issues in SOM training

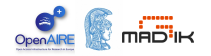

- $\bullet$  "Batch" classification  $+$  visualization for a corpus
- For every document  $i, i = 1, \ldots, N_d$ :
	- apply the classifier
	- soft-outputs:  $P_i(c)$  for each class  $c = 1, \ldots, M$
- Collection of documents is represented for each class *c*, using:
	- **a** the 2-D class estimated coordinates
	- the accumulated estimated content class probability

$$
[X_c, Y_c, \frac{\sum_{i=1}^{N_d} P_i(c)}{N_d}]
$$

where, *Xc*, and *Y<sup>c</sup>* are the estimated 2-D class coordinates

• Adopt a balloon representation

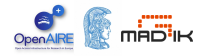

# Fund Mining Module

- **•** Goal: detect particular funding schemes
- **Started with FU FP7-funded**
- Recently extended to Wellcome Trust projects
- Currently: handle arbitrary number of funding
- **•** Funding information important for: funding statistics visual analytics.
- **•** Here funding information is used to specify the types of documents being visualized
- Module either used on individual docs or in batch mode
- **•** Preprocessing (stopwords removal, tokenization, etc)
- **•** Find matches against known lists of project grant agreement numbers - acronyms
- Use contextual information to filter out false matches

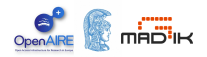

#### **Datasets**

.

- arXiv (arxiv.org)
	- coverings 7 categories
	- 2 level hierarchy (2nd: 130 classes 2nd level 7 general categories)
	- o only use 2nd level labels
	- arXiv.org API used to retrieve the docs (450K abstracts used)

**9**

- BASE (www.base-search.net).
	- open access archive of scientific docs
	- operated by Bielefeld University Library
	- DDC categorization (Dewey Decimal Classification)
	- 35K annotated documents in the English language
	- 2 DDC levels (i.e. 100 classes)
- WoS (Web of Science)
	- http://thomsonreuters.com/web-of-science
	- 180 class labels (non-hierarchical)
	- 18K labelled abstracts

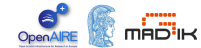

- **•** Training and testing (both classification and visualization modules):
	- implemented in Python
	- external libraries, e.g. NumPy, NLTK,...
- *But:* need a release version for the testing case:
	- implementation in the context of a data processing workflow,
	- easily transferred to a distributed environment
- **•** Achievable? Yes: adopted scheme only involves text segmentation, dictionary terms retrieval and a simple weights computation

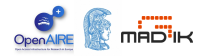

## Implementation Issues (2)

- Implemented in madIS (https://code.google.com/p/madis/)
- Data analysis via an extended relational database
- Built on top of the SQLite database with Python extensions
- Feels like Hadoop SQL without the overhead but also without the distributed processing capabilities
- madSQL, an SQL-based: extended with UDFs (User Defined Functions)
- Eliminates the effort using UDFs (UDFs are first class citizens in the query language itself)
- **O** UDF categories:
	- row: analogous to the Map operator of Map/Reduce systems
	- **•** aggregate: capture arbitrary aggregation functionality beyond the one predefined in SQL (SUM(), AVG(), ...).Analogous to the Reduce operator
	- virtual table: (table functions in Postgresgl and Oracle) used to create virtual tables

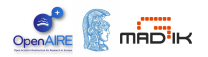

#### Implementation Issues (3)

.

- UDF functionality + traditional relational DB facilities (UDFs closely tied to the relational DB engine): eliminates the communication cost between the two execution layers (functional/relational)
- Naive bayes classification example:
	- use a UDF to split documents into words
	- use the relational facilities to calculate word frequencies
	- use aggregate UDFs to compute sum of logs
	- ALL done in one madSQL query, completely within madIS
- **e** every process (classification, visualization) is implemented in

#### terms of an (extended) SQLite query:

create temp table if not exists resultsTable as select ontop(5, p, title,class,matches,p) from (select title,class,jgroup(term,p) as matches,sum(p) as p from (select \* from (select title,textwindow((summary),0,0,2) from abstractTable),arxiv where middle = term or regexpr('(*\*S+)(*\*s)(*\*S+)',middle,'1') = term) group by title,class) group by title ;

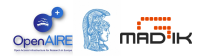

### Results - Classification Evaluation on the arXiv dataset

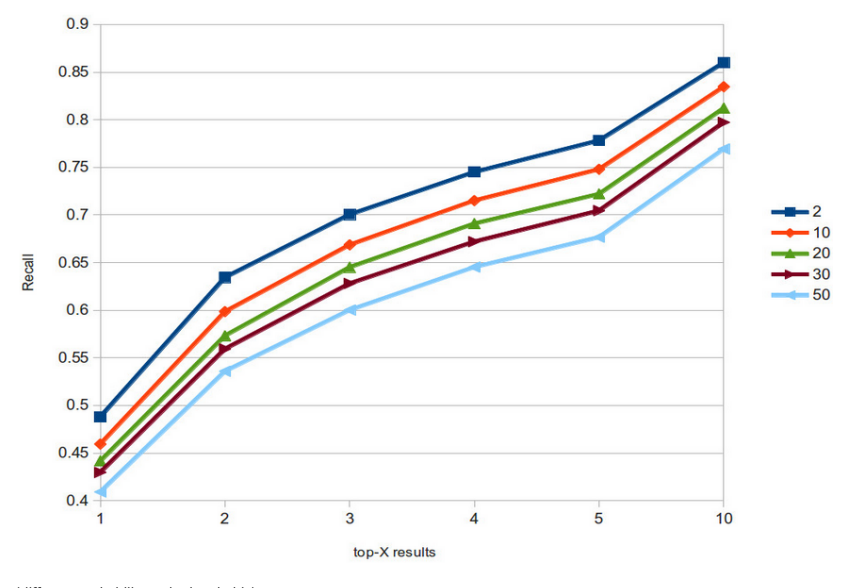

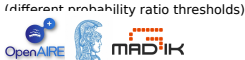

Table: Average execution times per abstract. Higher dictionary thresholds (less dictionary terms) obviously lead to faster classifications. Times are in msecs

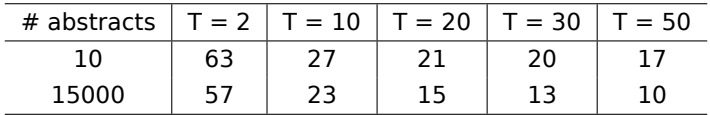

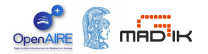

#### Results - Visualization Example: FP7 - ICT calls - ARXIV

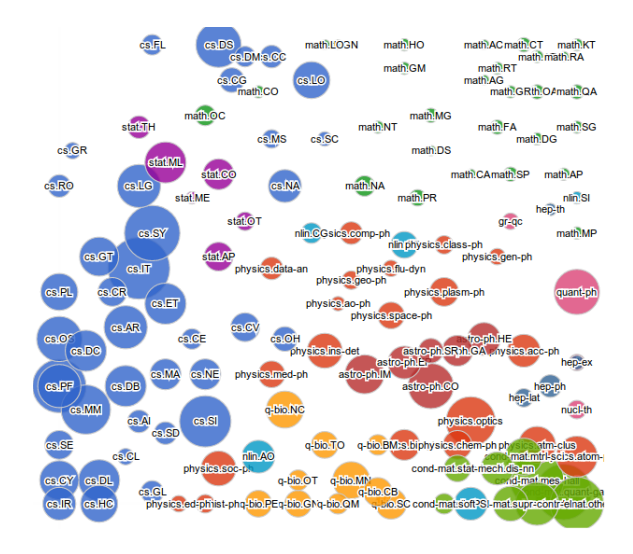

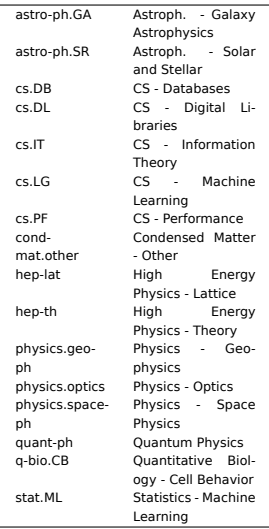

arXiv

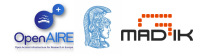

## Results - Visualization Example: FP7 - ICT calls - WOS

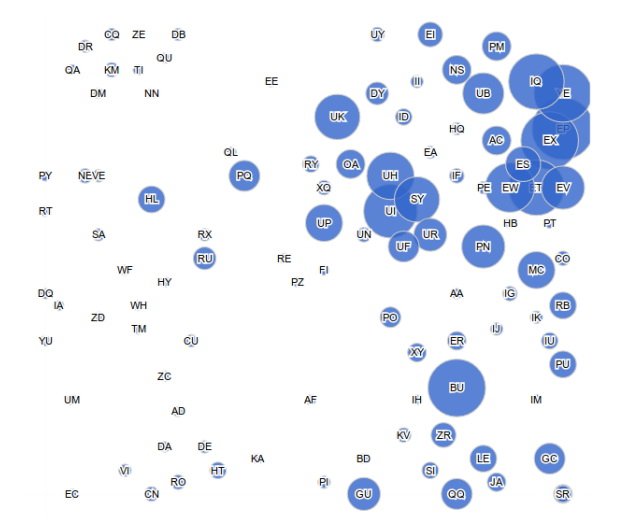

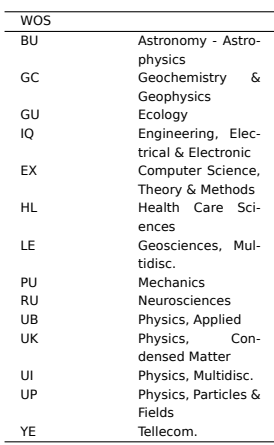

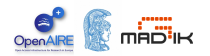

# OpenAIRE mining service BETA

- http://hatter.madgik.di.uoa.gr:8080/openaireplus/classifier
- returns a jason-like result (for several taxonomies, not only arXiv)

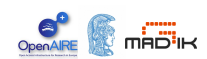

- Detailed *Evaluation* (visualization functionality)
- Visualization enhancement (e.g, a tag cloud for each estimated class probability)
- **•** Semi-supervised techniques (e.g., probabilistic topic modeling).

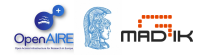